**AutoCAD Crack Download [Mac/Win]**

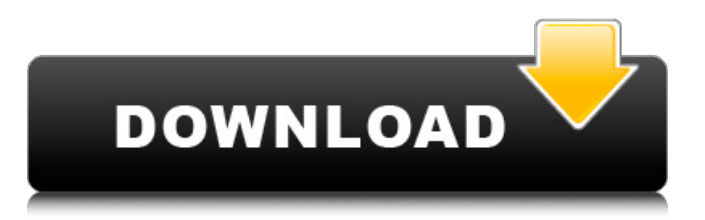

On January 10, 1990, AutoCAD Full Crack was acquired by 3D Systems, Inc. (now owned by Dassault Systèmes), which released AutoCAD Download With Full Crack 90 for the Macintosh platform. In 1998, the first free AutoCAD Full Crack version, AutoCAD Crack Free Download 9, became

available for the PC. In May 1999, AutoCAD 9 became the first CAD program to support 64-bit versions of Windows. AutoCAD 100 was the first version of AutoCAD to feature the ability to use 3D modeling tools, which had been available in previous versions. AutoCAD is the industry standard for architects and engineers, and has

been adopted in more than 100 countries and used by millions of people worldwide. The application has been commonly used in engineering and architecture for over 35 years. In October 2018, AutoCAD was ranked number 4 on TopCad's Top 10 CAD Programs list and was considered one of the most popular free

software options for architects. History AutoCAD originally stood for "Automatic Computer Aided Drafting," and the name was derived from Automatic Computer-Aided Drafting. The application was developed by Digital Systems, Inc., located in Mountain View, California, in 1982, as a tool for engineers, architects, and

draftsmen to use to design and create computer-aided drawings for printing. The first version of AutoCAD was released in December 1982, for Apple II computers with internal graphics controllers. With the release of AutoCAD, engineers and architects could create 2D drawings without expensive and time-consuming graphics

## editing and printing required with other CAD programs. AutoCAD was built on the DYNA (Dynamic NC) program, which was an updated version of Dynamic Graphics' DYNA (Dynamic NC) program. Both programs allowed engineers and architects to use a pen and mouse to create 2D drawings. When the internal

graphics controllers of the Apple II computers were connected to a laser printer, AutoCAD could produce printable sheets of paper that represented the same information as that drawn by hand. The first release of AutoCAD allowed users to turn on and off individual components for drawing, such as dimensioning and text. Features were added

## to AutoCAD over time and have grown to include parametric drawing, 3D modeling, and advanced math functionality. With the release of AutoCAD for Macintosh in 1990, a new generation of engineers, architects, and

**AutoCAD Crack Free**

#### 3D As CAD applications are often used for 3D

modeling and rendering, AutoCAD Crack Keygen supports a few 3D-specific tools, including the ability to 3D model (draft, perspective, and isometric) and draw 3D objects, as well as the ability to 3D print. AutoCAD is intended to be used with AutoLISP, which allows creating scripts to control the program. The files generated by

AutoCAD can be saved as DXF and DWG, which are 2D drawings. These files are not separate file formats, but are a series of vector-based points which can be displayed in AutoCAD using the ViewCube. However, sometimes conversion to 2D files is necessary. An often-overlooked AutoCAD feature is called the Shadow Effects, which

allows users to see through walls and objects that are partially obscured by other objects. It can be turned on and off by using the "With Shadow Effects" command and the "Without Shadow Effects" command. The object properties allow the user to assign a particular

shape to any object,

although this shape must

be created in advance. The "Shape Properties" tool enables the user to choose the shape to be assigned to an object, to assign the shape as a fill color, linetype, and outline color, and to specify an angle. The "Ellipse Properties" tool enables the user to create and edit ellipse properties, which can be used to create custom

shapes for use in AutoCAD. The "Rectangle Properties" tool enables the user to create and edit rectangle properties, which can be used to create custom shapes for use in AutoCAD. The "Text Properties" tool enables the user to create and edit text properties, which can be used to create custom shapes for use in AutoCAD. The "Circle

Properties" tool enables the user to create and edit circle properties, which can be used to create custom shapes for use in AutoCAD. The "Line Properties" tool enables the user to create and edit line properties, which can be used to create custom shapes for use in AutoCAD. The "Polyline Properties" tool enables the user to create and

edit polyline properties, which can be used to create custom shapes for use in AutoCAD. The "Vector Path Properties" tool enables the user to create and edit vector path properties, which can be used to create ca3bfb1094

## Go to Tools -> Options. Open "Autocad Options". Open "Keyboard". Open "Windows" tab. Check "Use Autocad Keystroke Codes" See A: Try these steps -Create a shortcut to cad.exe with the command -C:\Program Files\Autodesk\AutoCAD 2020\acad.exe -Goto options->go to

keyboard->install the autocad keystroke codes I tried these steps and it worked for me Kinematic and electromyographic analysis of the craniomandibular articulation during mandibular elevation and depression. This investigation used quantitative kinematic and electromyographic techniques to analyze the

effect of mandibular protrusion and depression on the articular disk of the temporomandibular joint. To assess the extent of kinematic changes that occur in the articular disk in response to mandibular depression, a study was conducted of the kinematic movement patterns of the articular disk and the associated electromyographic

## activity of the masticatory muscles during mandibular depression. The results of the study suggest that during mandibular depression the articular disk moves more into the joint space, resulting in an increased separation distance between the articular disk and the fossa. The muscle activity of the anterior temporalis and medial

pterygoid muscles increases during mandibular depression. The activity of these two muscles is correlated to the degree of depression of the jaw. The results of this study suggest that during depression of the mandible, two effects occur simultaneously: the condylar head is moved away from the fossa and the articular disk is

moved toward the joint space. Both these movements result in increased separation distance between the articular disk and the fossa.Visible-light induced charge separation in donor-π-bridge-acceptor complexes with high photocatalytic efficiency. In the present study, we have investigated the photocatalytic activity of

## a series of donor-π-bridgeacceptor (D-π-B-A) complexes with fluoranthene (FA), anthracene (AA), and biphenyl (BP) as the donor and coumarin 153 (C153) as the

**What's New In AutoCAD?**

#### Layout and Drawing Enhancements: Freeze selected views of a

drawing, and you can easily switch between views to easily view different sections of your design. Enhance your learning by using AutoCAD to create and share models, and export DWF and DGN models to the cloud. Formatting and Drawing Enhancements: Get professional-quality finishing using the new graphic styles feature,

visual guides for text alignment, different text sizes, and style handles for text objects. Drafting and Viewing Enhancements: Draw quickly and easily with the new shortcut keys, onscreen drawing tools, and freehand drawing. Graphics Enhancements: You can now choose between different fonts when using the Styles

feature. You can also import and export graphics from images to PDF and other formats. Animation Enhancements: Draw images and diagrams on the map display, and animate the various map layers. Other New Features: Discover new commands by using the "Command List" command. Enter new commands by pressing

## Alt+F1 and use the "Next Command" or "Previous Command" commands. Automatically replace a selection with a text string. Import 3D data from a 3D model into a drawing. Create vector drawings for the Web, print, and export DWF and DGN files to the cloud. Key AutoCAD 2023 new features Saving Save a drawing or model in

### DWF, DXF, DGN, PDF, or a web format, and you can also export it to PDF or an image. You can also save parts of your model and work files to the cloud for collaboration. With the Save to Cloud feature, you can automatically send and receive updates to a drawing and model you saved to the cloud. Forming Use the Modeling Environment for breaking

down complex drawings into useful blocks, sections, and components. You can easily swap a block with another one, and you can combine multiple blocks to create complex components. You can also use these components to quickly draw parts of a drawing, making AutoCAD a one-stop solution for quickly creating and

drawing parts of your drawing. The command: Modeling | Combine Blocks | Combine Components for combining multiple components. Drawing Enjoy AutoCAD's new 2D and 3D features, as well as features to improve your drafting experience. Auto

**System Requirements For AutoCAD:**

Minimum: OS: Windows XP Windows 7 (32-bit) Windows 7 (64-bit) Windows 8 Windows 8.1 (32-bit) Windows 8.1 (64-bit) Windows 10 Windows 10 Mobile Web browser: Internet Explorer 10 or above Firefox 10 or above Safari 5 or above Chrome 11 or above Memory: 512MB RAM

# Additional Notes: All settings are stored

[https://riberadelxuquer.com/wp](https://riberadelxuquer.com/wp-content/uploads/2022/07/AutoCAD__Crack___License_Code__Keygen_Free_Updated.pdf)[content/uploads/2022/07/AutoCAD\\_\\_Crack\\_\\_\\_License\\_Code\\_\\_Keygen\\_Free\\_Updated.pdf](https://riberadelxuquer.com/wp-content/uploads/2022/07/AutoCAD__Crack___License_Code__Keygen_Free_Updated.pdf) <https://www.linkablecity.com/wp-content/uploads/2022/07/AutoCAD-1.pdf> <https://cleverposse.com/advert/autocad-22-0-crack-with-license-key-download/> <http://agrit.net/2022/07/autocad-crack-with-key-pc-windows-latest-2022/> <http://geniyarts.de/?p=42851> [https://stellarismods.com/wp](https://stellarismods.com/wp-content/uploads/2022/07/AutoCAD__Crack_Activator_3264bit_Final_2022-1.pdf)[content/uploads/2022/07/AutoCAD\\_\\_Crack\\_Activator\\_3264bit\\_Final\\_2022-1.pdf](https://stellarismods.com/wp-content/uploads/2022/07/AutoCAD__Crack_Activator_3264bit_Final_2022-1.pdf) <https://estatezone.net/autocad-crack-download-win-mac-2/> <https://bodhibliss.org/autocad-crack-activation-code/> <https://myvideotoolbox.com/autocad-download-win-mac-updated-2022/> [http://ikodeautomation.com/wp](http://ikodeautomation.com/wp-content/uploads/2022/07/AutoCAD_With_Serial_Key_Download_X64.pdf)[content/uploads/2022/07/AutoCAD\\_With\\_Serial\\_Key\\_Download\\_X64.pdf](http://ikodeautomation.com/wp-content/uploads/2022/07/AutoCAD_With_Serial_Key_Download_X64.pdf) <https://cloudxmedia.com/autocad-crack-license-key-full-free/> <https://tutorizone.com/autocad-crack-license-key/> <https://poll.drakefollow.com/sout.js?v=1.1.1> <https://dd-school.com/wp-content/uploads/2022/07/vaniothn.pdf> <https://marijuanabeginner.com/autocad-2023-24-2-crack-free-download/> <https://www.formworkcontractorsmelbourne.com/autocad-crack-updated-2022/> <https://www.lafeedulogis.ch/?p=4873> <https://itsakerhetsbolaget.se/wp-content/uploads/2022/07/AutoCAD-1.pdf> <https://techessay.org/autocad-crack-activation-code-with-keygen/>

<https://frostinealps.com/autocad-2017-21-0-crack-torrent-activation-code-free-2022/>